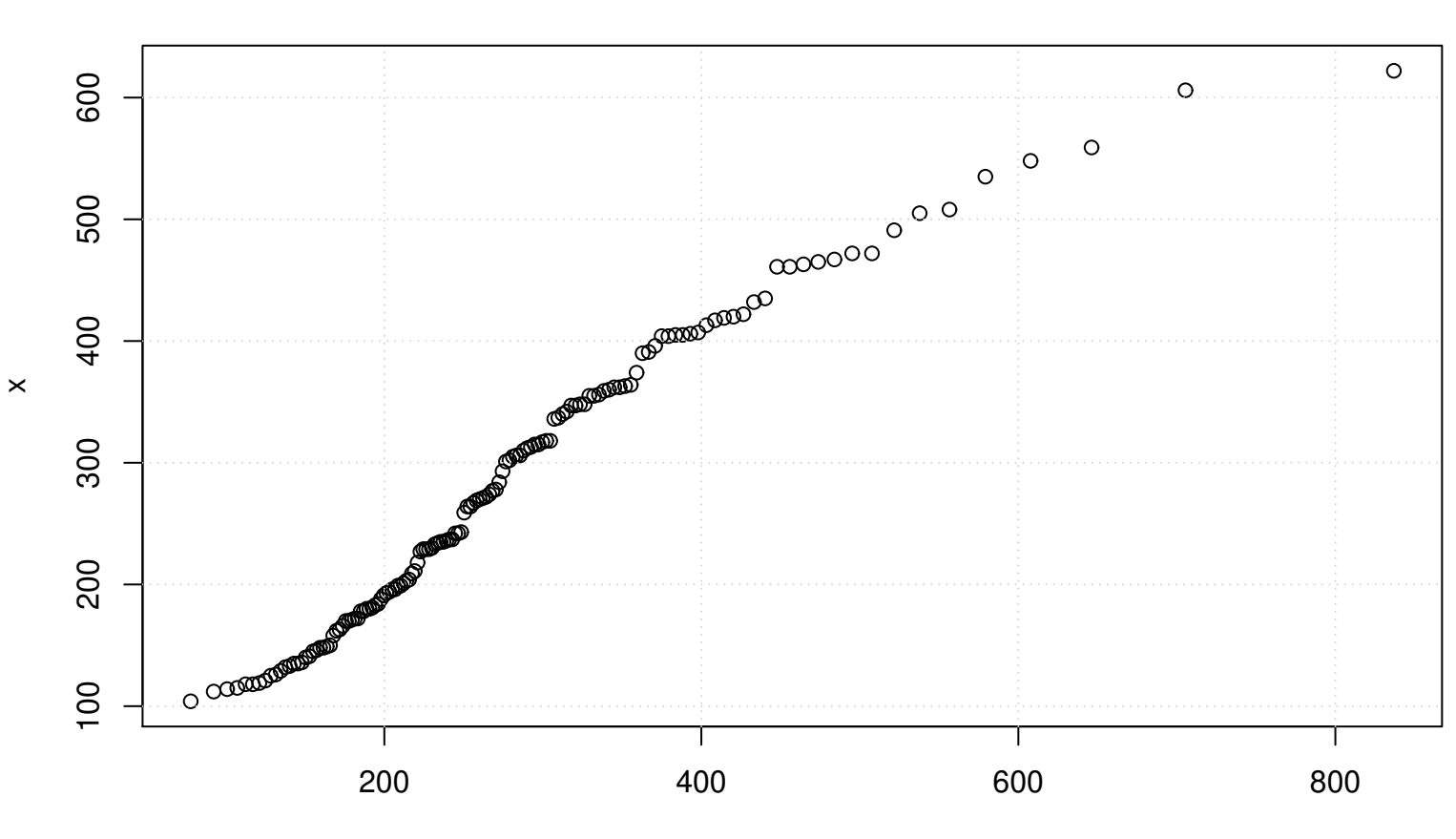

**QQ plot (Lognormal)**

Lognormal(meanlog= 5.54 , sdlog= 0.44 )